# <span id="page-0-0"></span>**Data Type From Old Project Versions**

## **bool**

There are five cases of using the bool data type: Attribute type, Parameter type, Return type, Actual in Template Parameter Substitution and Default in Classifier Template Parameter. Our modeling tool will change the old bool data type to new bool data type in a new profile.

## **Attribute type**

The old bool data type in an Attribute type is shown in the figure below.

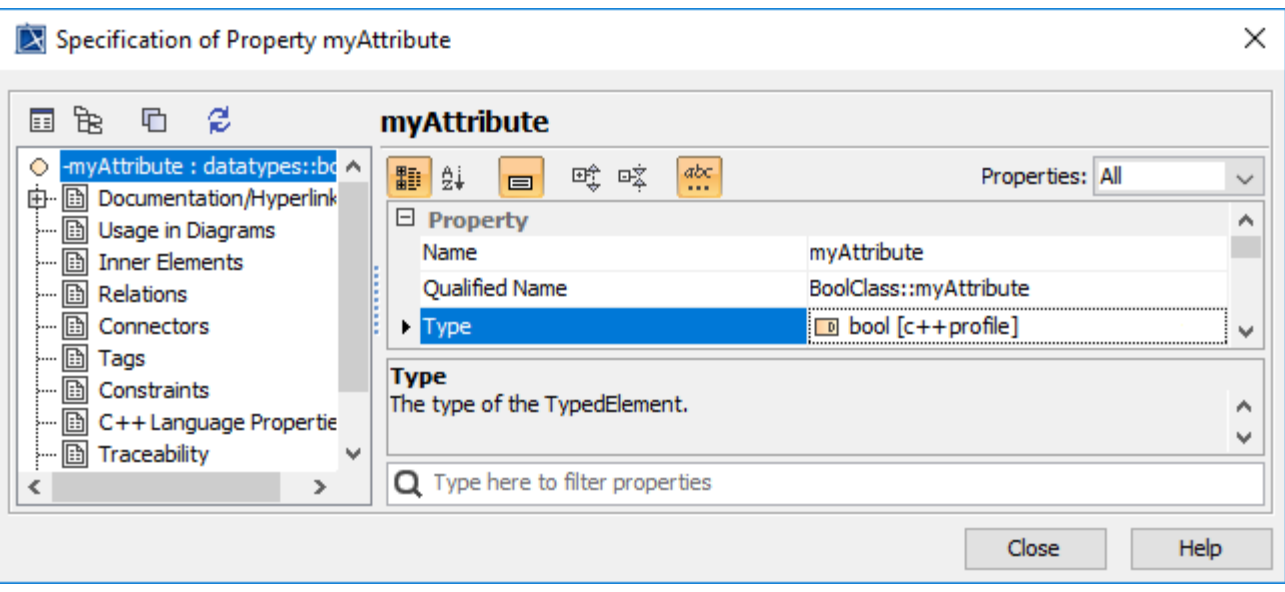

Old bool data type in old profile (C++ Profile).

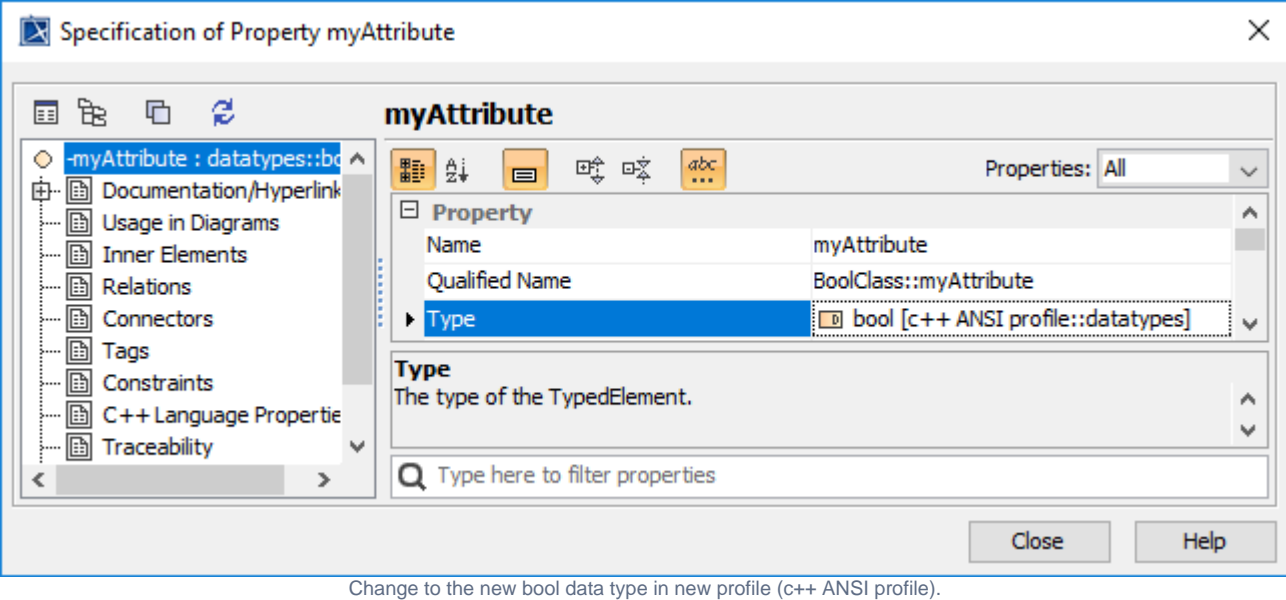

#### **Parameter type**

The old and new bool data types in the Parameter type are shown in the figures below.

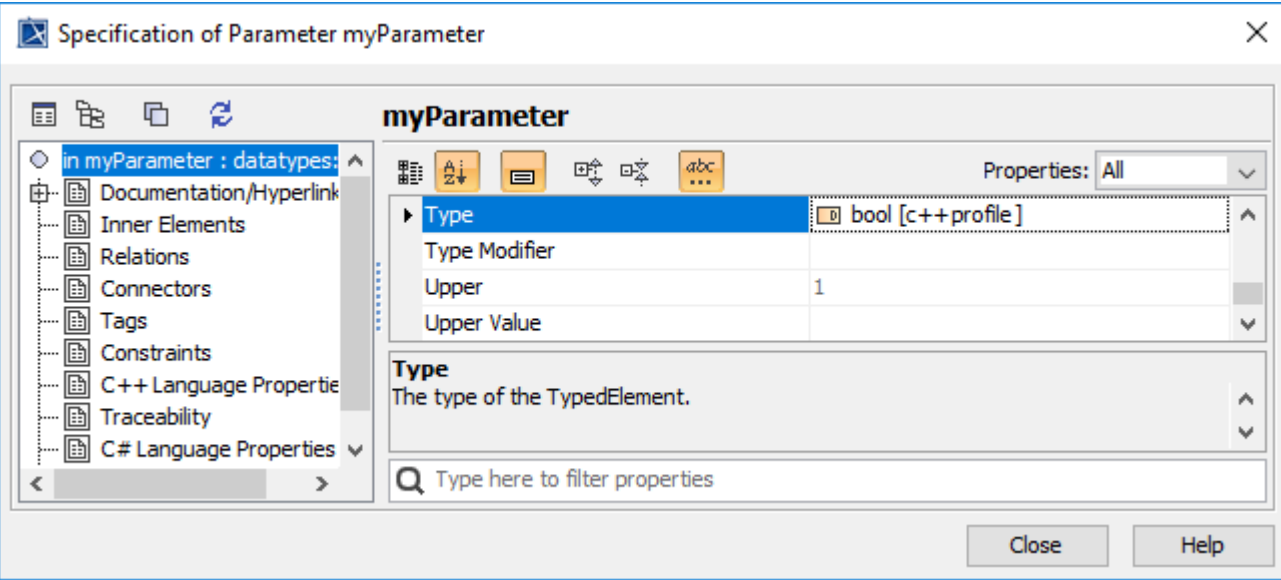

Old bool data type in old profile (C++ Profile)

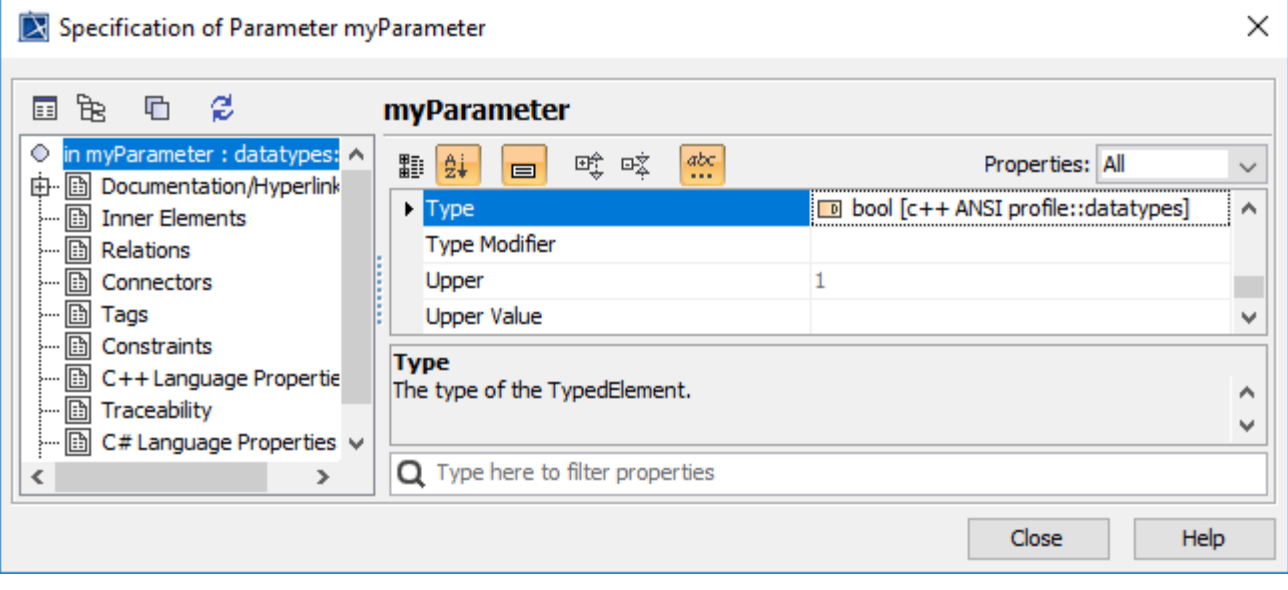

Change to the new bool data type in new profile (c++ ANSI profile).

## **Return type**

The old bool data type in the Return type is shown in the figure below.

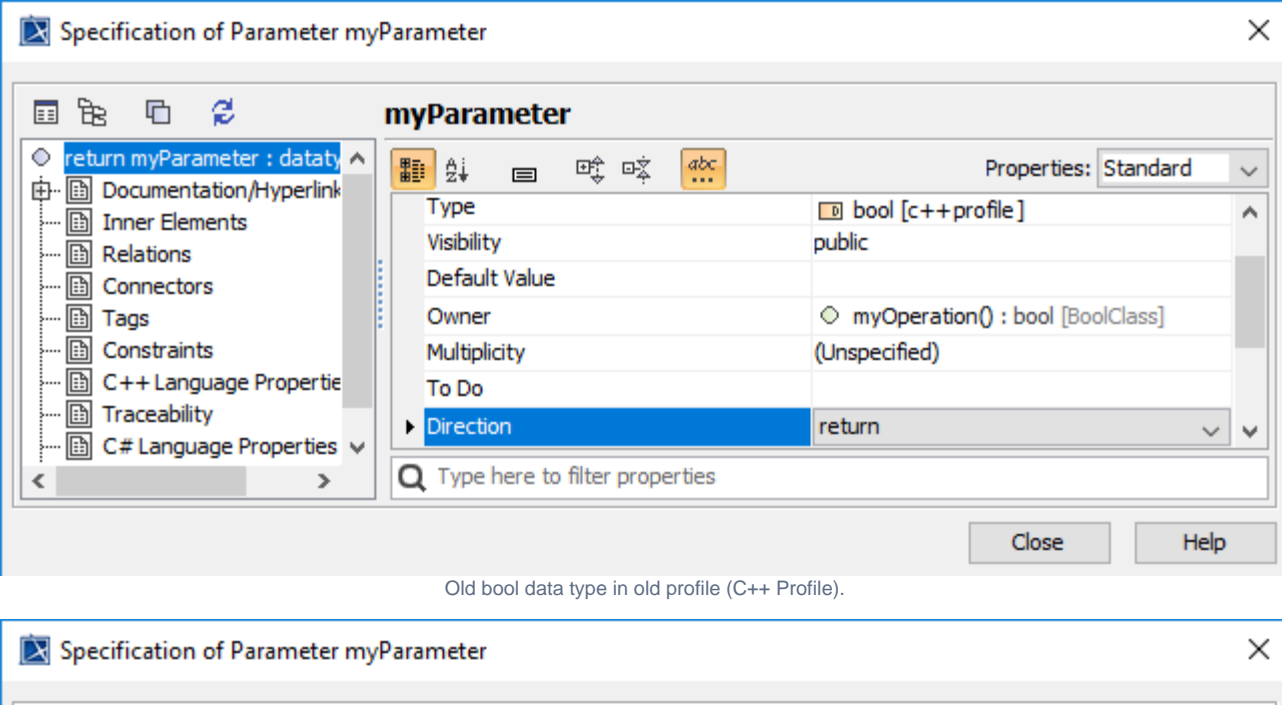

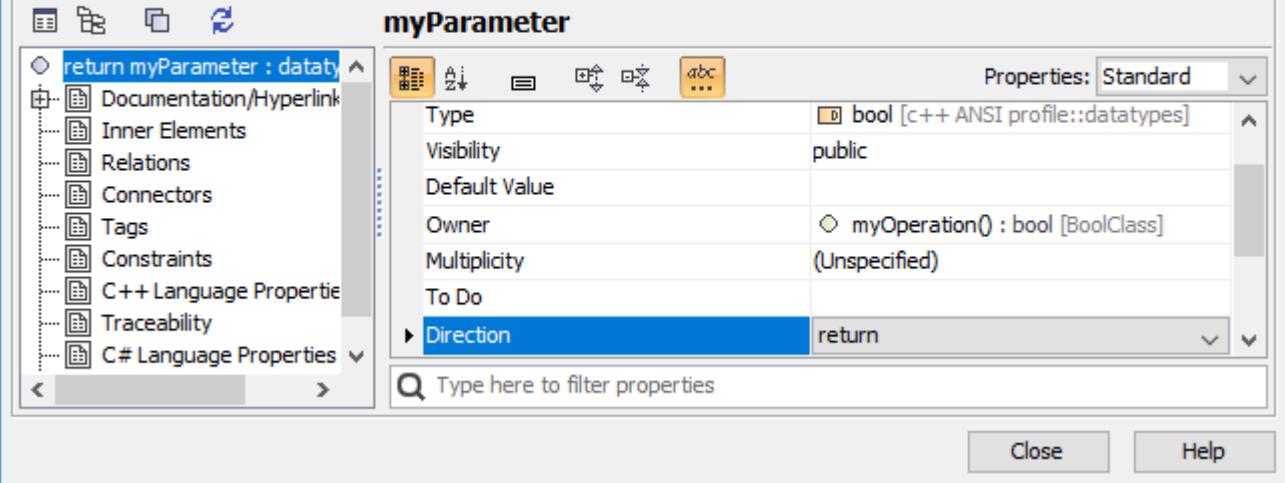

Change to the new bool data type in new profile (c++ ANSI profile).

### **Actual in Template Parameter Substitution**

The old bool data type in the Actual in Template Parameter Substitution is shown in the figure below.

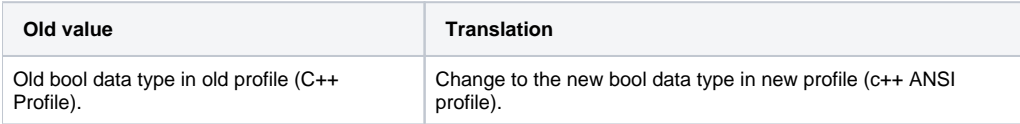

### **Default in Classifier Template Parameter**

The old bool data type in the Default in Classifier Template Parameter is shown in the figure below.

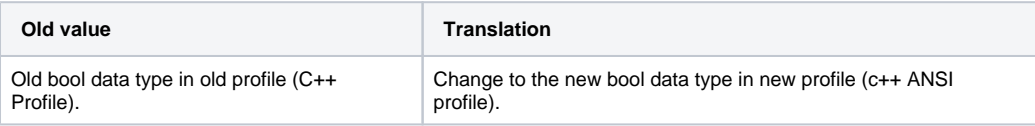

## **Related Pages**:

- [Translation Activity Diagram](https://docs.nomagic.com/display/MD190SP4/Translation+Activity+Diagram)
- [Language Properties](https://docs.nomagic.com/display/MD190SP4/Language+Properties)
- [Conversion with Array Type Modifiers](https://docs.nomagic.com/display/MD190SP4/Conversion+with+Array+Type+Modifiers)
- [Stereotypes from Old Project Version](https://docs.nomagic.com/display/MD190SP4/Stereotypes+from+Old+Project+Version)
- [Thrown exception tag value translation](https://docs.nomagic.com/display/MD190SP4/Thrown+exception+tag+value+translation)
- [Constructor and Destructor Name From Old Project Versions](https://docs.nomagic.com/display/MD190SP4/Constructor+and+Destructor+Name+From+Old+Project+Versions)
- [Data Type From Old Project Versions](#page-0-0)
- [Code Engineering Sets](https://docs.nomagic.com/display/MD190SP4/Code+Engineering+Sets)
- [Generating Code](https://docs.nomagic.com/display/MD190SP4/Generating+Code)
- [Reverse Options](https://docs.nomagic.com/display/MD190SP4/Reverse+Options)
- [Global options for Code Engineering](https://docs.nomagic.com/display/MD190SP4/Global+options+for+Code+Engineering)
- [Files of Properties](https://docs.nomagic.com/display/MD190SP4/Files+of+Properties)
- [Java Code Engineering](https://docs.nomagic.com/display/MD190SP4/Java+Code+Engineering)
- [C++ Code Engineering](https://docs.nomagic.com/pages/viewpage.action?pageId=55846827)
- [C# Code Engineering](https://docs.nomagic.com/pages/viewpage.action?pageId=55847081)
- [CORBA IDL Mapping To UML](https://docs.nomagic.com/display/MD190SP4/CORBA+IDL+Mapping+To+UML)
- [WSDL](https://docs.nomagic.com/display/MD190SP4/WSDL)